# **ДЕПАРТАМЕНТ ОБРАЗОВАНИЯ ГОРОДА МОСКВЫ Государственное автономное образовательное учреждение высшего профессионального образования города Москвы** «МОСКОВСКИЙ ИНСТИТУТ ОТКРЫТОГО ОБРАЗОВАНИЯ» Центр непрерывного художественного образования

**«СОГЛАСОВАНО» «УТВЕРЖДАЮ» Экспертный совет ГАОУ ВПО МИОО**

# **Ректор ГАОУ ВПО МИОО**

**\_\_\_\_\_\_\_\_\_\_\_\_\_\_\_\_\_\_\_\_\_\_\_ А.И.Рытов**

**\_\_\_\_\_\_\_\_\_\_\_\_\_\_\_\_\_\_\_\_\_\_\_** 

**«\_\_\_» «\_\_\_\_\_\_\_\_\_\_\_\_\_\_» 2015 г. «\_\_\_» «\_\_\_\_\_\_\_\_\_\_\_\_\_\_» 2015 г.**

**Программа дополнительного профессионального образования (повышение квалификации) «Компьютерные и мультимедийные средства обучения в художественном образовании»**

> Авторы курса: Лепская Надежда Анатольевна, Чухряева Юлия Викторовна

Утверждено на Совете ЦНХО Протокол № 1 от .2015 Директор Б.М.Неменский

Москва - 2015

# **Раздел 1. «ХАРАКТЕРИСТИКА ПРОГРАММЫ»**

# **1.1. Цель реализации программы**

Совершенствование профессиональных компетенций слушателей на основе применения компьютерных и мультимедийных средств обучения в художественном образовании.

Совершенствуемые компетенции:

Направление подготовки - Педагогическое образование 050100

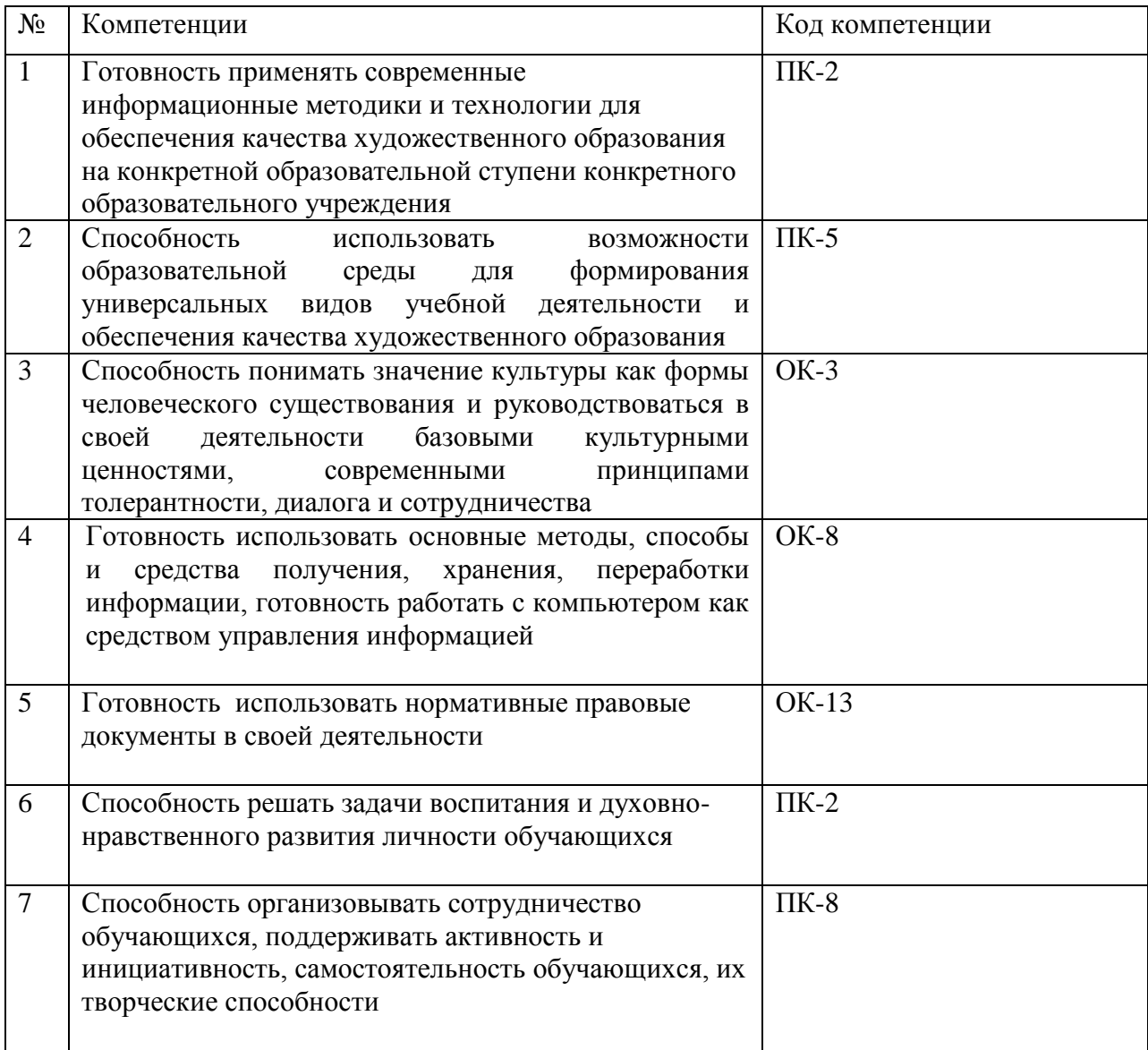

# **1.2.Планируемые результаты обучения**

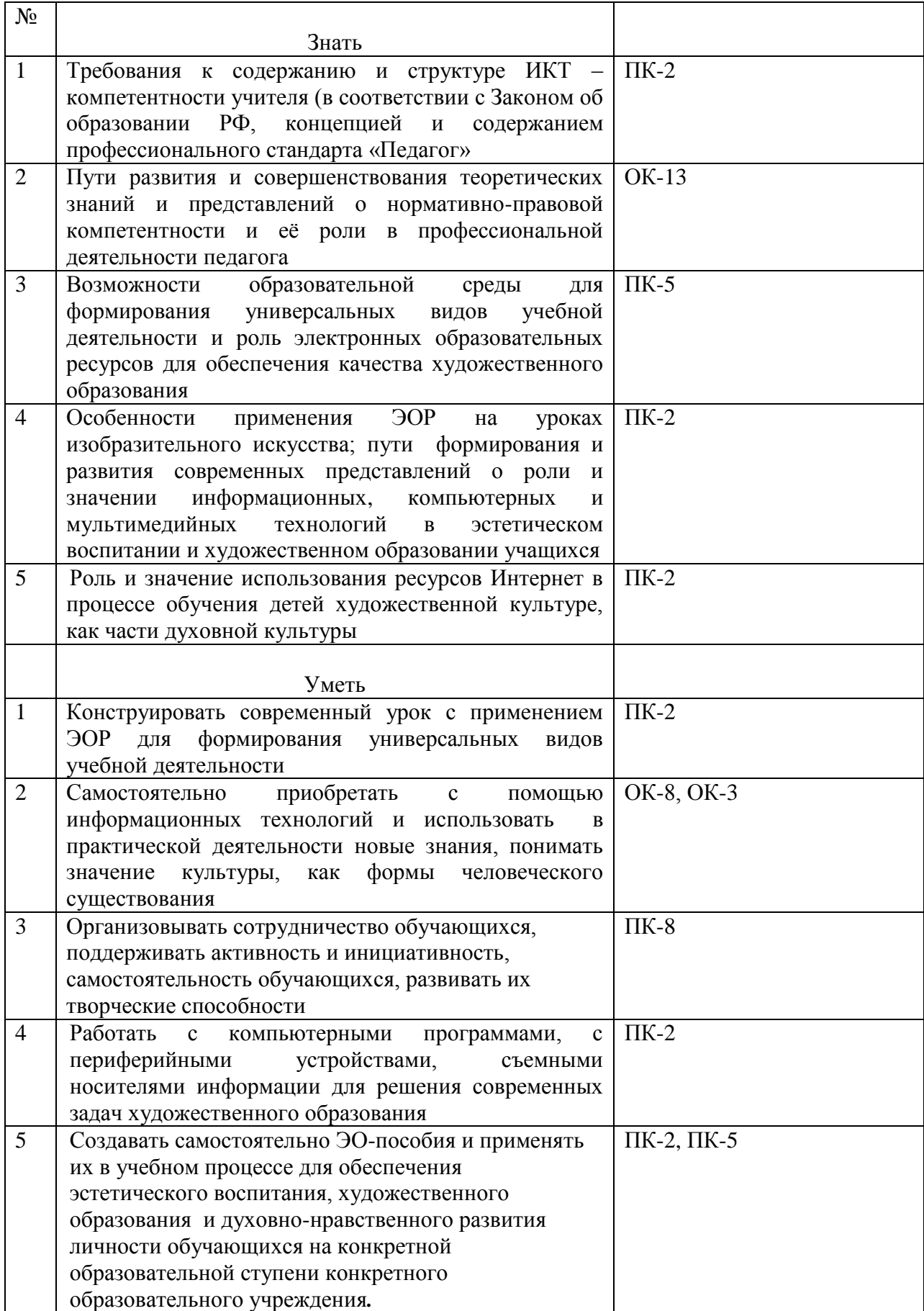

# **1.3.Категория обучающихся:**

учителя изобразительного искусства, педагоги дошкольного образования, педагоги дополнительного художественного образования.

# **1.4. Срок освоения программы:** 72 часа

# **Раздел 2. «СОДЕРЖАНИЕ ПРОГРАММЫ»**

**2.1.Учебный план** программы дополнительного профессионального образования

(повышения квалификации) «Компьютерные и мультимедийные средства обучения в художественном образовании»

Категория слушателей: лица, имеющие или получающие среднее

профессиональное и (или) высшее образование

**Форма обучения:** очная

**Срок обучения:** 72 часов

**Режим занятий:** один раз в неделю 4 часа.

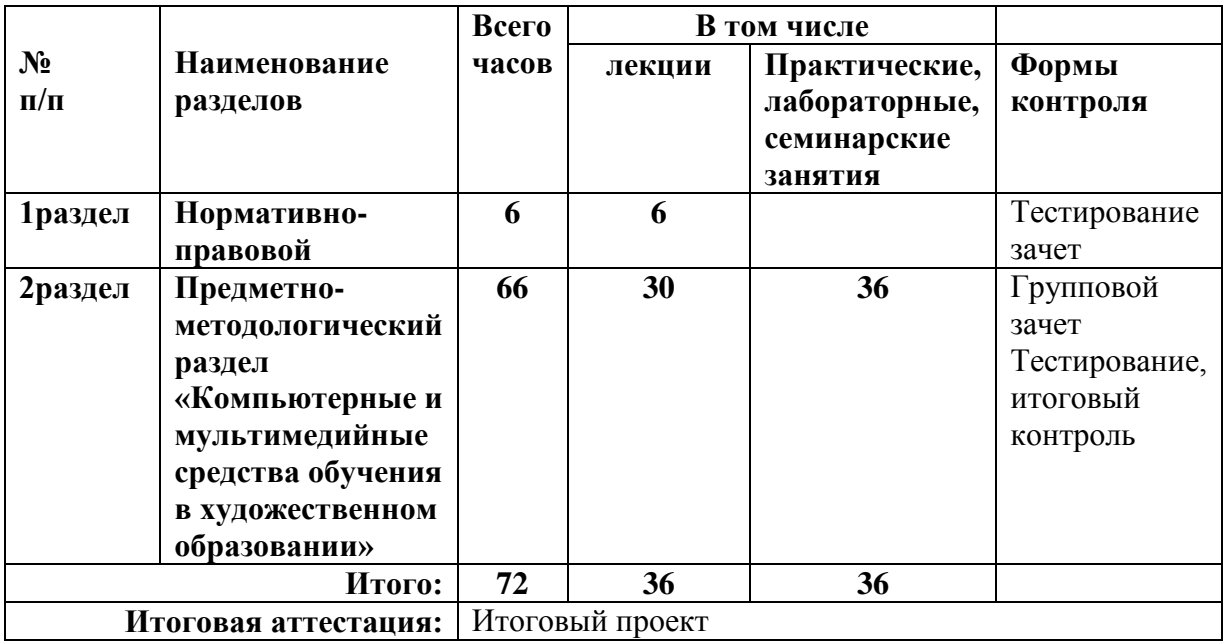

**2.2. Учебно-тематический план программы дополнительного профессионального образования (повышения квалификации) «Компьютерные и мультимедийные средства обучения в художественном образовании».**

**Категория слушателей:** лица, имеющие или получающие среднее профессиональное и (или) высшее образование.

**Форма обучения:** очная

**Срок обучения:** 72 часа

**Режим занятий:** один раз в неделю 4 часа.

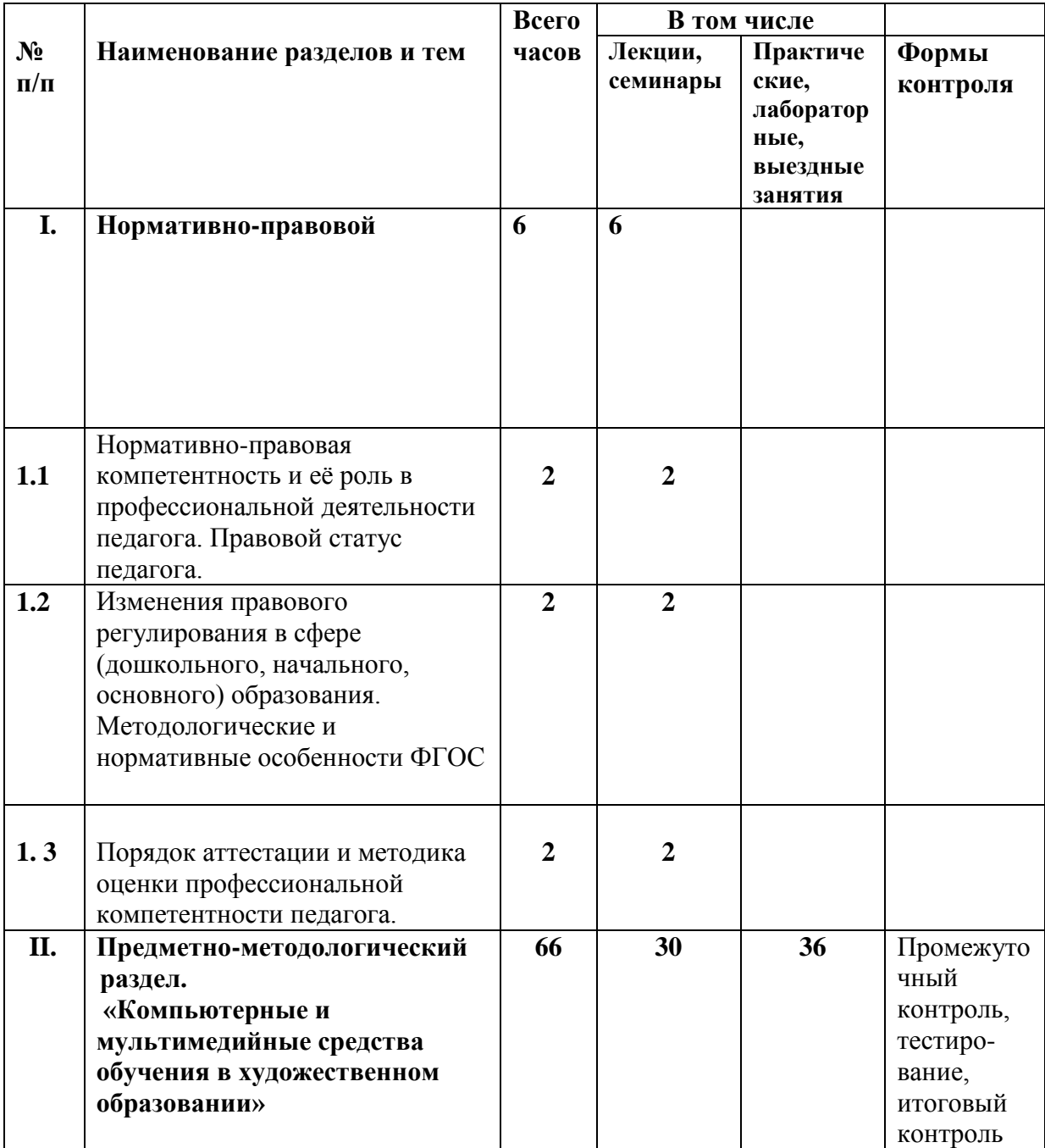

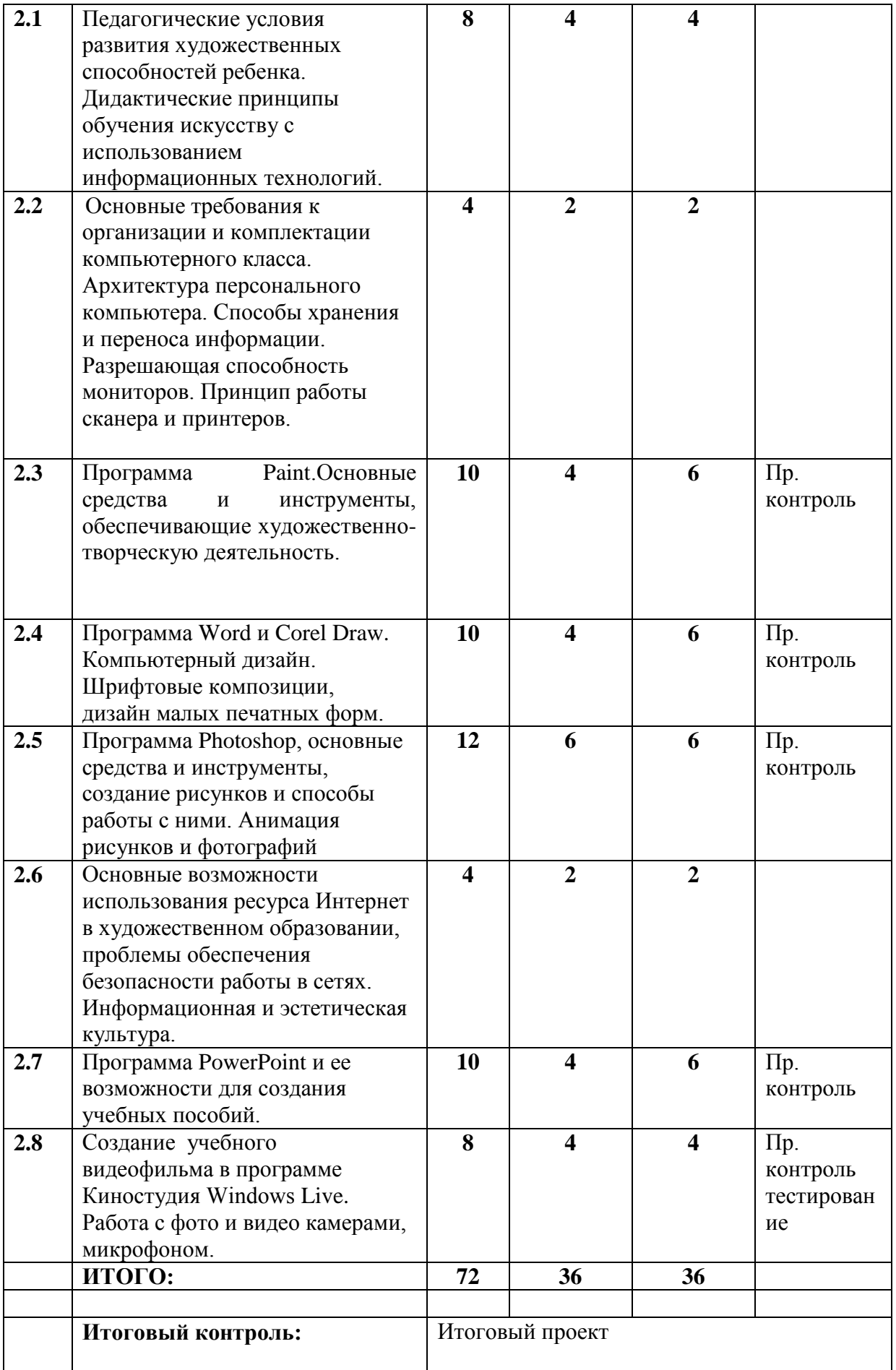

**2.3. Содержание обучения по программе дополнительного профессионального образования (повышения квалификации) «Компьютерные и мультимедийные средства обучения в художественном образовании».**

## **1. БАЗОВАЯ ЧАСТЬ**

*Тема 1.1. «Нормативно-правовая компетентность и еѐ роль в профессиональной деятельности педагога. Правовой статус педагога». Лекция.*

Основные особенности нового закона об образовании. Правовые условия для обновления и развития системы образования в соответствии с современными запросами человека, общества и государства, потребностями развития инновационной экономики. Комплексная модернизация законодательства об образовании, установление системного и функционально более полного правового регулирования общественных отношений, возникающих в сфере образования. Обеспечение стабильности и преемственности в развитии системы образования и ее законодательных основ.

*Тема 1.2. «Изменения правового регулирования в сфере (дошкольного, начального, основного) образования. Методологические и нормативные особенности ФГОС». Лекция.*

Приоритеты государственной политики и нормативно-правового регулирования в сфере образования. Правовое регулирование оказания образовательных услуг. Правовые проблемы оказания услуг сферы образования. ФГОС – развивающий и прогностический инструмент модернизации системы образования. Характеристика основных направлений реформирования российской педагогической системы. Введение федерального государственного образовательного стандарта в образовательных учреждениях. Федеральные государственные образовательные стандарты включают в себя требования к структуре основных образовательных программ; условиям реализации основных образовательных программ, в том числе кадровым, финансовым, материальнотехническим и иным условиям; результатам освоения основных образовательных программ. Единство преемственности и инновации.

*Тема 1.3. «Порядок аттестации и методика оценки профессиональной компетентности педагога». Лекция.*

Как оценивается профессиональная компетентность учителя в современных условиях. Каковы особенности и порядок аттестации профессиональной компетентности работника дошкольного образовательного учреждения в свете новых правовых требований.

Организационные и экономические основы образования в Российской Федерации. Основные принципы государственной политики Российской Федерации в сфере образования, общие правила функционирования системы образования и осуществления образовательной деятельности. Правовое положение участников отношений в сфере образования. Профессиональная компетентность и порядок аттестации педагогов .

#### **2.ПРОФИЛЬНАЯ ЧАСТЬ**

*Тема 2.1. «Педагогические условия развития художественных способностей ребенка. Дидактические принципы обучения искусству с использованием информационных технологий». Лекция, семинар, выездное занятие*

Компьютер как средство обучения и орудие деятельности художника. Информационные и компьютерные технологии в системе непрерывного художественного образования. Структура художественных способностей ребенка и педагогические условия компьютеризации художественного образования, ведущие к развитию художественных способностей:

-усиление роли наглядно-образных форм обучения, развитие планирующей функции воображения;

-поддержка конструктивной и изобразительной деятельности;

-расширение воздействия на эмоциональную сферу (звук, видео, анимация);

-обеспечение самостоятельности и индивидуального темпа обучения;

-развитие навыков кооперации и сотрудничества;

-расширение сферы художественной деятельности;

-проектная деятельность.

Формирование художественного мышления и реализация художественной деятельности с применением компьютера. Моделирование художественных приемов в компьютерных программах для художников. Компьютерные технологии как объект познания на уроках искусства.

#### **Вопросы к семинару**:

- 1. В чем заключается системность в обучении?
- 2. В чем различие создания композиций для печати и для экранного представления?
- 3. В чем состоит опасность работы в сети Интернет?
- 4. Какие вы можете предложить занятия компьютерной графикой в русле развития декоративного мышления учащихся?
- 5. Какие компьютерные программы могут развивать изобразительные способности учащихся?
- 6. Какие компьютерные программы развивают конструктивное мышление?
- 7. Какие средства художественной выразительности доступны компьютерным программам?
- 8. Какие электронные ресурсы может использовать в своей работе учитель?
- 9. Какова роль и значение изобразительного искусства в жизни человека?
- 10.Каковы особенности художественного познания действительности?
- 11.Какое оборудование необходимо для занятий компьютерной графикой?
- 12.При каких условиях происходит интеграция художественной и компьютерной культур?

**Выездное занятие** на тему: «Программа «Изобразительное искусство» для 1-

9 классов и ее возможности для формирования у школьников системных представлений о связях искусства с жизнью. Художественная, познавательная и коммуникативная деятельность на уроках искусства. Критерии анализа детского художественного творчества». Место проведения: выставочный зал ЦНХО.

*Тема 2.2***.** *Основные требования к организации и комплектации компьютерного класса. Архитектура персонального компьютера. Способы хранения и переноса информации. Разрешающая способность мониторов. Принцип работы сканера и принтеров. Лекция, практическая работа.*

Комплектация компьютерного класса. Организация работы в малых группах. Обеспечение работы в локальных сетях и в сети Интернет. Обеспечение периферийными устройствами (сканер, цветной принтер, мультимедийный проектор) – как необходимое условие проведения занятий. Обеспечение необходимыми программными продуктами и литературой.

Визуальный образ, качество изображения. Типовая конфигурация персонального компьютера. Управление, ввод символов, отображение информации, накопители и дисководы, виды записывающих устройств. Принцип работы сканера и принтеров.

*Тема 2.3. «Программа Paint. Основные средства и инструменты, обеспечивающие художественно-творческую деятельность». Лекция, практическая работа, промежуточный контроль.*

Изучение художественно-графических возможностей программы Paint. Основные средства и инструменты. Приемы создания композиций с использованием возможностей клонирования и трансформации отдельных изображений. Работа с полноцветной палитрой. Возможности создания своей рабочей палитры. Работа со слоями как способ создания композиции. Знакомство с возможностями создания шрифтовых композиций.

**Практические занятия.** Создание в программе Paint компьютерных рисунков на темы: «Пейзаж с деревьями», «Изображение животных», «Мое имя».

**Промежуточный контроль (зачет по творческим работам).** *Критерии анализа творческих работ:* самостоятельность **(**оригинальность) замысла, использование всех инструментов программы и возможности трансформации и наложения объектов. Выражение состояния через колорит. Совмещение файлов для создания новой композиции, использование эффектов сжатия, отражения, наклона и растяжек изображений. Динамика и эмоциональность в рисунках.

*Тема 2.4.* «*Программа Word* и *Corel Draw. Компьютерный дизайн. Шрифтовые композиции, дизайн малых печатных форм». Лекция, практическая работа, промежуточный контроль.*

Программы Word и Corel Draw. Основные требования к внешнему виду текстовой информации. Работа художника в текстовых редакторах. Основные средства выразительности в шрифтовых композициях. Рисунок, иллюстрация, текст. Дизайн малых печатных форм.

**Темы для практических занятий:** Афиша, объявление, поздравительная открытка.

**Промежуточный контроль (зачет по творческим работам).** *Критерии анализа творческих работ:* оригинальность, соответствие шрифтов общему замыслу, использования цвета, размера и начертания как средств выразительности шрифтовой композиции; наличие контраста и нюанса, баланса и динамики; использование различных приемов заливки (текстура, градиент, узор, рисунок).

*Тема 2.5.* «*Программа Photoshop, основные средства и инструменты, создание рисунков, коллажей и способы работы с ними. Анимация рисунков и фотографий». Лекция, практическая работа, промежуточный контроль.*

Программа Adobe Photoshop – художественные и технические аспекты работы в программе. Работа с многослойным изображением. Возможности программы для художественной обработки фотографий, компьютерного дизайна, коллажа. Подготовка к анимация рисунков и коллажей. Анимация цвета, анимация движения.

#### **Темы для практических работ:**

- Анимация детских рисунков (движение).
- Анимация коллажей (анимация цвета).
- Коллаж фотографии и рисунка. Работа со слоями и освещенностью.
- Обработка и коллаж в фотографии.

## **Промежуточный контроль (зачет по творческим работам).**

*Критерии анализа творческих работ:* оригинальность (самостоятельность) замысла, соответствие художественных средств выразительности выбранной теме, владение инструментами и другими техническими возможностями программы.

*Тема 2.6.* «*Основные возможности использования ресурса Интернет в художественном образовании школьников, проблемы обеспечения безопасности работы в сетях. Информационная и эстетическая культура». Лекция, практическая работа.*

Как устроен Интернет, история его возникновения, ресурсы, способы извлечения и хранения информации. В чем кроется опасность работы в сети. Антивирусные программы. Электронная почта и сайты. Поиск информации в сети. Содержание и эстетика подачи информации на сайтах.

#### **Темы для практических работ:**

Копирование текстовой и визуальной информации.

Поиск сайтов художественных музеев и картинных галерей.

Создание своего почтового адреса и обмен письмами.

*Тема 2.7.* «*Программа PowerPoint и ее возможности для создания учебных методических пособий». Лекция, практическая работа, промежуточный контроль.*

Мультимедийные программы в работе учителя. Программа презентаций как конструктор для создания специальных методических пособий к урокам. Оформление слайдов – стандарт и вариации. Сценарий и содержание презентации. Баланс текстовой и визуальной информации. Обработка изображений. Анимация и звук в презентации. Способы настройки показа слайдов и всей презентации.

#### **Темы для практических работ:**

- Анимация частей слайда и смены слайдов в презентации.
- Создание слайда с текстовой и иллюстративной информацией.
- Создание слайдов с градиентной и текстурной заливкой фона.
- Создание фотоальбома.

# *Промежуточный контроль (зачет по творческим работам).*

*Критерии анализа творческих работ:* наличие сценария, соответствие художественного оформления и содержания, удобство навигации, соответствие иллюстративного ряда и музыки содержанию.

*Тема 2.8. «Создание учебного видеофильма в программе Киностудия Windows Live. Работа с фото и видео камерами, микрофоном». Лекции, практические занятия*

Актуализация воспитательного процесса путем создания видео пособия, отчета, репортажа с привлечением материалов, созданных или собранных учащимися (видео, фотографии, рисунки и т.д.)

Изучение возможностей программы для создания учебного видео ролика, созданного из готовых графических файлов, сканированных рисунков, фотографий. Импорт музыки и звуков и добавление их в проект. Применение различных видеоэффектов. Роль титров и их оформления для создания нужного педагогического воздействия на учащихся. Монтаж фильма и публикация.

## **Темы для практических работ:**

- 1. Создание альбома детских работ.
- 2. Создание альбома по сказкам.
- 3. Создание видео альбома с репродукциями картин художников.
- 4. Создание репортажа о посещении музея.
- 5. Создание репортажа об экскурсии, поездке, летних путешествиях.

## *Промежуточный контроль (зачет по творческим работам).*

*Критерии анализа творческих работ:* наличие сценария, соответствие художественного оформления и содержания, соответствие иллюстративного ряда и музыки содержанию.

# **Раздел 3. «ОРГАНИЗАЦИОННО-ПЕДАГОГИЧЕСКИЕ УСЛОВИЯ РЕАЛИЗАЦИИ ПРОГРАММЫ»**

# **3.1 Учебно-методическое обеспечение и информационное обеспечение программы**

Учебный процесс по данной программе обеспечивается методическим материалом, разработанными планами семинаров, анкетами для тестирования и диагностики, разработанными критериями для оценки творческих работ, рекомендуемым списком литературы. В процессе обучения используются компьютерные программы Paint, Word, Corel Draw, Adobe Photoshop, Microsoft Office Power Point, киностудия Windows Live и сети Интернет.

# СПИСОК ОСНОВНОЙ УЧЕБНОЙ И УЧЕБНО-МЕТОДИЧЕСКОЙ ЛИТЕРАТУРЫ

- 1. Аббасов И.Б. Основы графического дизайна на компьютере в Photoshop CS6. Учебное пособие. М.: ДМК - [Пресс.](http://www.labirint.ru/pubhouse/1416/) 2013 г. 238 с.
- 2. Арно В.В., Прокди Р.В. и др. Photoshop твоя любимая игрушка. Редактирование фотографий, создание фотомонтажа. Самоучитель. СПб.: Наука и Техника, 2011. 224 с.
- 3. Асмолов А.Г., Семенов А.Л., Уваров А.Ю. Российская школа и новые информационные технологии: взгляд в следующее десятилетие. М.:НексПринт,2010.84 с.
- 4. Баутон Гэри Дэвид. CorelDRAW X5. Официальное руководство. СПб.:БХВ-Петербург. 2014. 816 с. Режим доступа к материалам.URL: [http://www.bhv.ru.](http://www.bhv.ru/)
- 5. Дегтярев, В.М. Инженерная и компьютерная графика: Учебник для учреждений высшего профессионального образования / В.М. Дегтярев. М.: ИЦ Академия, 2011. 240 c.
- 6. Залогова, Л.А. Компьютерная графика. Элективный курс: Практикум / Л.А. Залогова. - М.: БИНОМ. ЛЗ, 2011. 245 c.
- 7. Изобразительное искусство и художественный труд. Программа для средних общеобразовательных учреждений. М : Просвещение, 2014
- 8. Леонов В. PowerPoint 2010 с нуля. М.: Эксмо,2010.320 с.
- 9. Лепская Н.А. Художник и компьютер. Учебное пособие. М.: Издательство «Когито-Центр», 2013.172 с.
- 10. Неменский Б.М. Педагогика искусства. М.: Просвещение, 2007.28 с.
- 11. Немцова, Т.И. Практикум по информатике. Компьютерная графика и Webдизайн. М.: ИД ФОРУМ, 2013. 288 c.
- 12. Погорелый С.Е. Секреты компьютерного дизайна. М.: Эксмо, 2010.304 с. 1 электрон. опт. диск (DVD- ROM).
- 13. Простой и понятный самоучитель Word и Exel / Василий Леонов. М.: Эксмо, 2014. 352 с.
- 14. Роберт И.В. Теория и методика информатизации образования (психологический и технологический аспекты). 3-е изд. М.: БИНОМ. Лаборатория знаний. 2014. 274 с.
- 15.Тозик, В.Т. Компьютерная графика и дизайн: Учебник для нач. проф. образования / В.Т. Тозик, Л.М. Корпан. М.: ИЦ Академия, 2013. 208 c.

# СПИСОК ДОПОЛНИТЕЛЬНОЙ ЛИТЕРАТУРЫ

- 1. Евгения Тучкевич: Adobe Photoshop CС. Мастер-класс Евгении Тучкевич. СПб.:БХВ-Петербург. 2015. 480 с. Режим доступа к материалам.URL: [http://www.bhv.ru.](http://www.bhv.ru/)
- 2. Информационные технологии в культуре : курс лекций / Е. С. Толмачева, С. Л. Замковец, Ю. В. Виланский, Н. Л. Гончарова. Минск : Соврем. знания, 2010. 264 с.
- 3. Лепская Н. А. Художник и компьютер //Электронный ресурс/ : учебное пособие / Лепская Н. А. Москва. Когито – Центр. 2013. 172 с. Доступна эл. версия. ЭБС "IPRbooks". Режим доступа: [http://www.iprbookshop.ru/15315.](https://lib.nspu.ru/views/library/45194/web.php)
- 4. Людмила Сиденко: Фотографируем и обрабатываем снимки с помощью Photoshop. СПб.: Питер. 2014. 294 с.
- 5. Тесельская О.Н. Компьютерная графика и художественное творчество. // Искусство в школе. 2007. № 1-6.
- 6. Тесельская О.Н. Анимация в Adobe Photoshop. M.: Искусство в школе. М.: Искусство в школе. 2014. № 3.
- 7. Учебно-методический комплект по предмету «Изобразительное искусство» Б.М. Неменского.

# СПИСОК ИНТЕРНЕТ-РЕСУРСОВ

 [URL: http://www.garant.ru/products/ipo/prime/doc/70435556/](http://www.garant.ru/products/ipo/prime/doc/70435556/) (дата обращения: 15.10.2015).

- 1. Государственная программа города Москвы на 2012-2016 гг. «Развитие образования города Москвы («Столичное образование»)». URL: [http://mosmetod.ru/metodicheskoe-prostranstvo/documenti/gosudarstvennaya](http://mosmetod.ru/metodicheskoe-prostranstvo/documenti/gosudarstvennaya-programma-goroda-moskvy-na-2012-2016-gg-razvitie-obrazovaniya-goroda-moskvy)[programma-goroda-moskvy-na-2012-2016-gg-razvitie-obrazovaniya-goroda](http://mosmetod.ru/metodicheskoe-prostranstvo/documenti/gosudarstvennaya-programma-goroda-moskvy-na-2012-2016-gg-razvitie-obrazovaniya-goroda-moskvy)[moskvy](http://mosmetod.ru/metodicheskoe-prostranstvo/documenti/gosudarstvennaya-programma-goroda-moskvy-na-2012-2016-gg-razvitie-obrazovaniya-goroda-moskvy) (дата обращения: 15.10.2015).
- 2. Закон 273-ФЗ «Об образовании в РФ». URL: <http://www.assessor.ru/zakon/273-fz-zakon-ob-obrazovanii-2013/> (дата обращения: 15.10.2015). от 1 июля 2013 г. № 499 «Об утверждении порядка организации и

осуществления образовательной деятельности по дополнительным

- 3. Портал «Конгресс конференций «ИТО в образовании". URL: <http://ito.edu.ru/> (дата обращения: 15.10.2015).
- 4. Портал ИКТ в образовании. URL:<http://www.ict.edu.ru/>(дата обращения: 15.10.2015).
- 5. Приказ Министерства образования и науки Российской Федерации
- 6. Приказ Министерства труда и социальной защиты РФ от 18 октября 2013 г. № 544н «Об утверждении профессионального стандарта «Педагог (педагогическая деятельность в сфере дошкольного, начального общего, основного общего, среднего общего образования) (воспитатель, учитель)». профессиональным программам». URL: http://273 фз.рф/akty\_minobrnauki\_rossii/prikaz-minobrnauki-rossii-ot-01072013-no-499 (дата обращения: 15.10.2015).
- 7. Уроки Corel Draw Х 5 для начинающих. URL: <http://www.teachvideo.ru/course/366> (дата обращения: 15.10.2015).
- 8. Федеральные государственные образовательные стандарты ФГОС ВПО, 050100 «Педагогическое образование u187 ». URL: [http://минобрнауки.рф.](http://минобрнауки.рф/) (дата обращения: 15.10.2015).
- 9. Федеральный закон от 29 декабря 2012 г. № 273-ФЗ «Об образовании в Российской Федерации». URL: <http://base.garant.ru/70291362/>(дата обращения: 15.10.2015).

## **3.2 Материально-технические условия реализации программы**

В учебном процессе используются следующие технические и материальные средства обучения:

- Видео и аудио визуальные средства обучения.
- Интерактивная доска.
- Компьютерный класс, оборудованный локальной сетью и Интернетом, периферийными устройствами (принтеры, сканеры, графические планшеты).
- Мультимедийное оборудование.
- Пакет прикладных обучающих программ.

## **РАЗДЕЛ 4. «ФОРМЫ АТТЕСТАЦИИ И ОЦЕНОЧНЫЕ МАТЕРИАЛЫ»**

Контроль знаний и умений, получаемых слушателями на курсах, осуществляется в форме текущей промежуточной и итоговой проверки достижения результатов.

**Промежуточный контроль - зачет по творческим работам** – умения и знания, проверяемые при помощи выполнения промежуточных творческих заданий и анализа этих работ. Для активизации творческих потенций слушателей регулярно проводятся коллективные обсуждения практических работ. *Критерии оценивания:* выполнено - не выполнено, соответствие -не соответствие критериям анализа творческих работ, указанных в теме.

**Итоговый контроль** – знания, проверяемые при помощи тестирования с предоставлением выбора ответов. Содержание тестов направлено на выяснение уровня знаний, необходимых для достижения слушателями компетенций указанных в программе. Критерии оценивания - % содержание правильных ответов (80% и выше).

#### **Итоговый контроль: Итоговый проект**

В целях усиления интеграции информационной культуры и культуры художественной, что является основой профессионального роста учителя, итоговый проект рекомендуем проводить как итог не только приобретенных

знаний в области компьютерных технологий, но профессиональной художественно-педагогической деятельности. Темы итогового проекта обсуждаются с каждым слушателем, при этом учитываются их интересы, как в сфере художественного творчества, так и в сфере педагогических инноваций.

Итоговый проект представляет собой проект в форме развернутой презентации или видео фильма на выбранную слушателем тему.

#### *Критерии оценки итогового проекта:*

*Содержательные аспекты -* содержание проекта в достаточной полноте раскрывает выбранную тему; тема раскрыта; проект фрагментарно раскрывает тему; тема не раскрыта.

*Художественность:* соответствие иллюстративного материала и дизайна проекта выбранной теме; не в полной мере соответствует выбранной теме; не соответствует выбранной теме.

*Технические аспекты (*сценарий, баланс текстовой и визуальной информации, использование звукового сопровождения, анимации слайдов и объектов, настройка показа презентации, монтаж частей в видео проекте)*:* в полной мере соответствует выбранной теме; частично соответствует; не соответствует.

*Педагогические аспекты итогового проекта* (соответствие возрастным особенностям восприятия информации учащихся, ориентация на соответствующие задачи художественного образования)*:* в полной мере соответствует; достаточно соответствует, частично соответствует; не соответствует.

Слушатель считается аттестованным, если имеет положительно оцениваемые творческие работы по всем практическим разделам программы, а также имеет положительную оценку итогового проекта.

## **Итоговое тестирование слушателей курса «Компьютерные и мультимедийные средства обучения в художественном образовании» (72 часа) 2015-2016 учебный год**

Ф.И.О.(полностью)\_\_\_\_\_\_\_\_\_\_\_\_\_\_\_\_\_\_\_\_\_\_\_\_\_\_\_\_\_\_\_\_\_\_\_\_\_\_\_\_\_\_\_\_\_\_\_\_\_\_\_\_\_\_\_\_\_\_\_

Дата заполнения\_\_\_\_\_\_\_\_\_\_\_\_\_\_\_\_\_\_\_\_\_\_\_\_\_\_\_\_\_\_\_\_\_\_\_\_\_\_\_\_\_\_\_\_\_\_\_\_\_\_\_\_\_\_\_\_\_\_\_\_\_\_

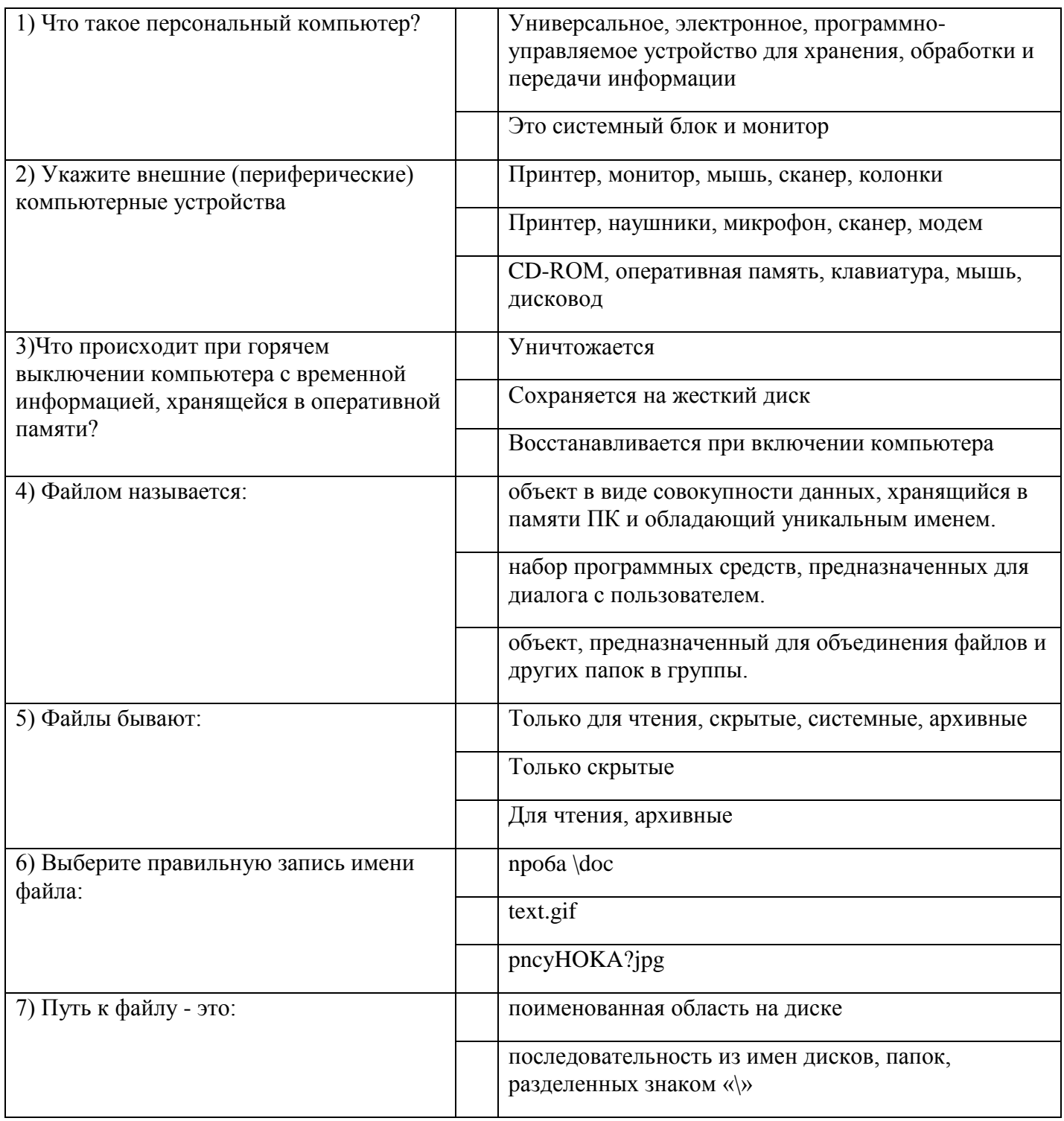

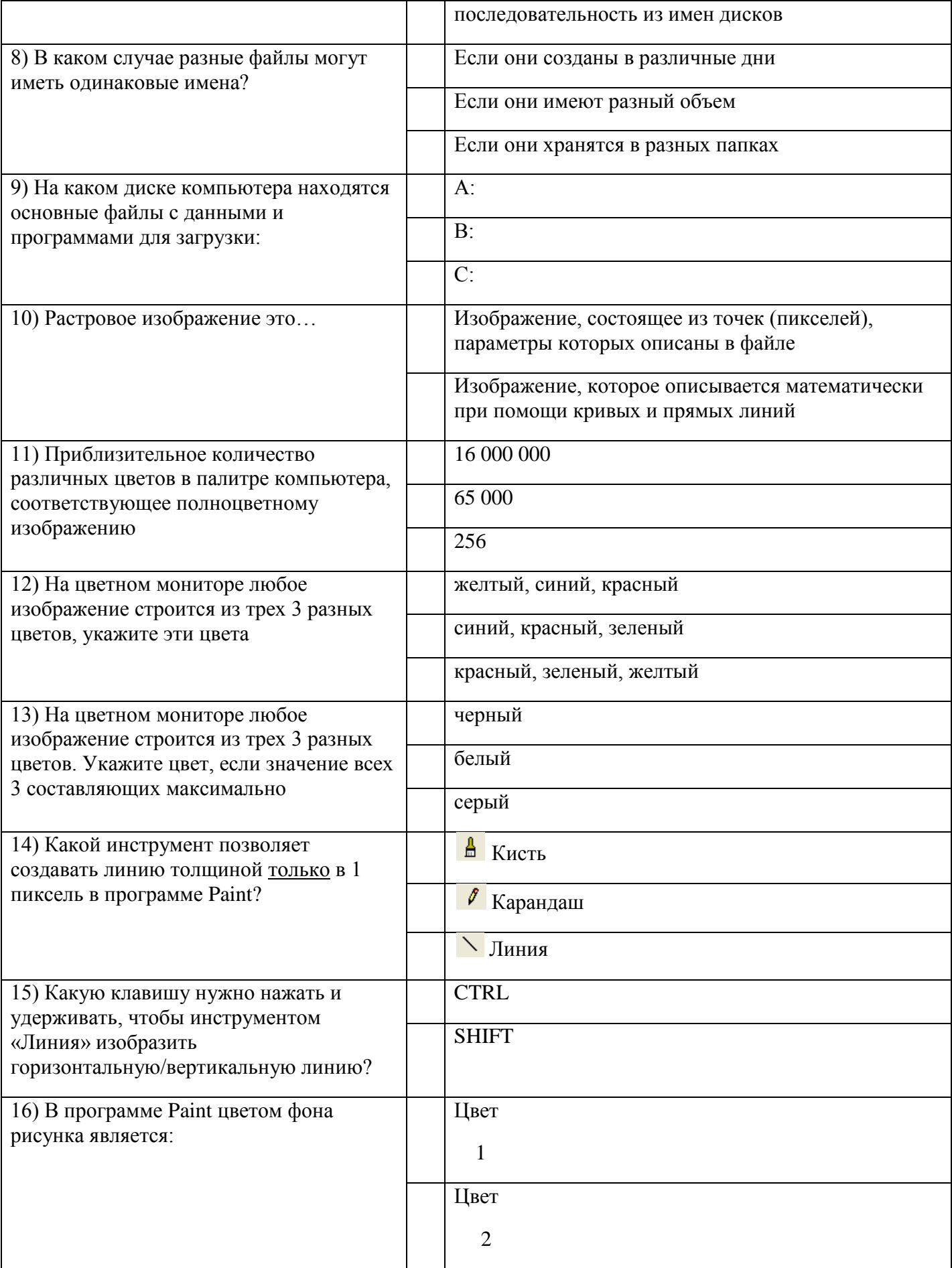

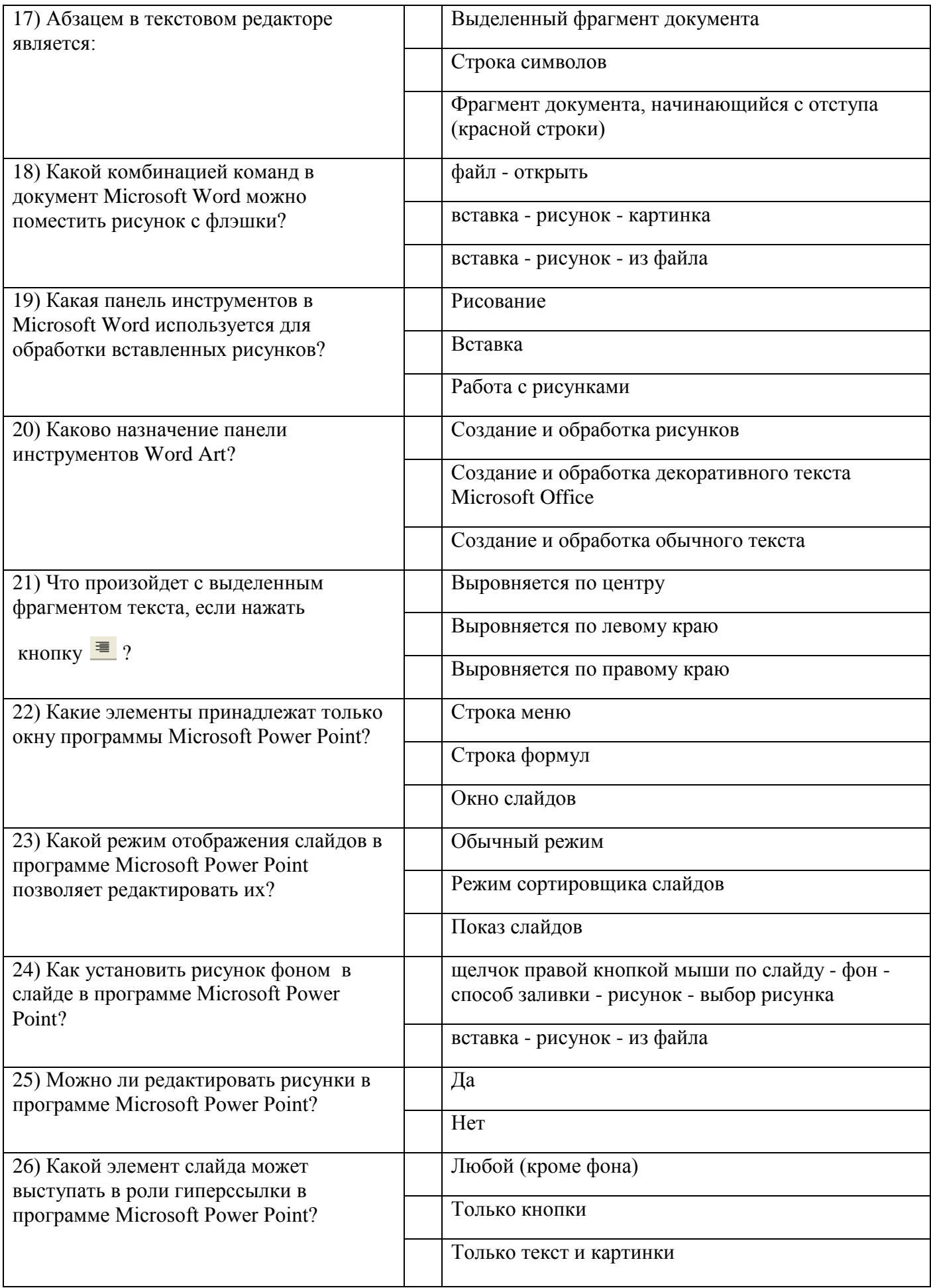

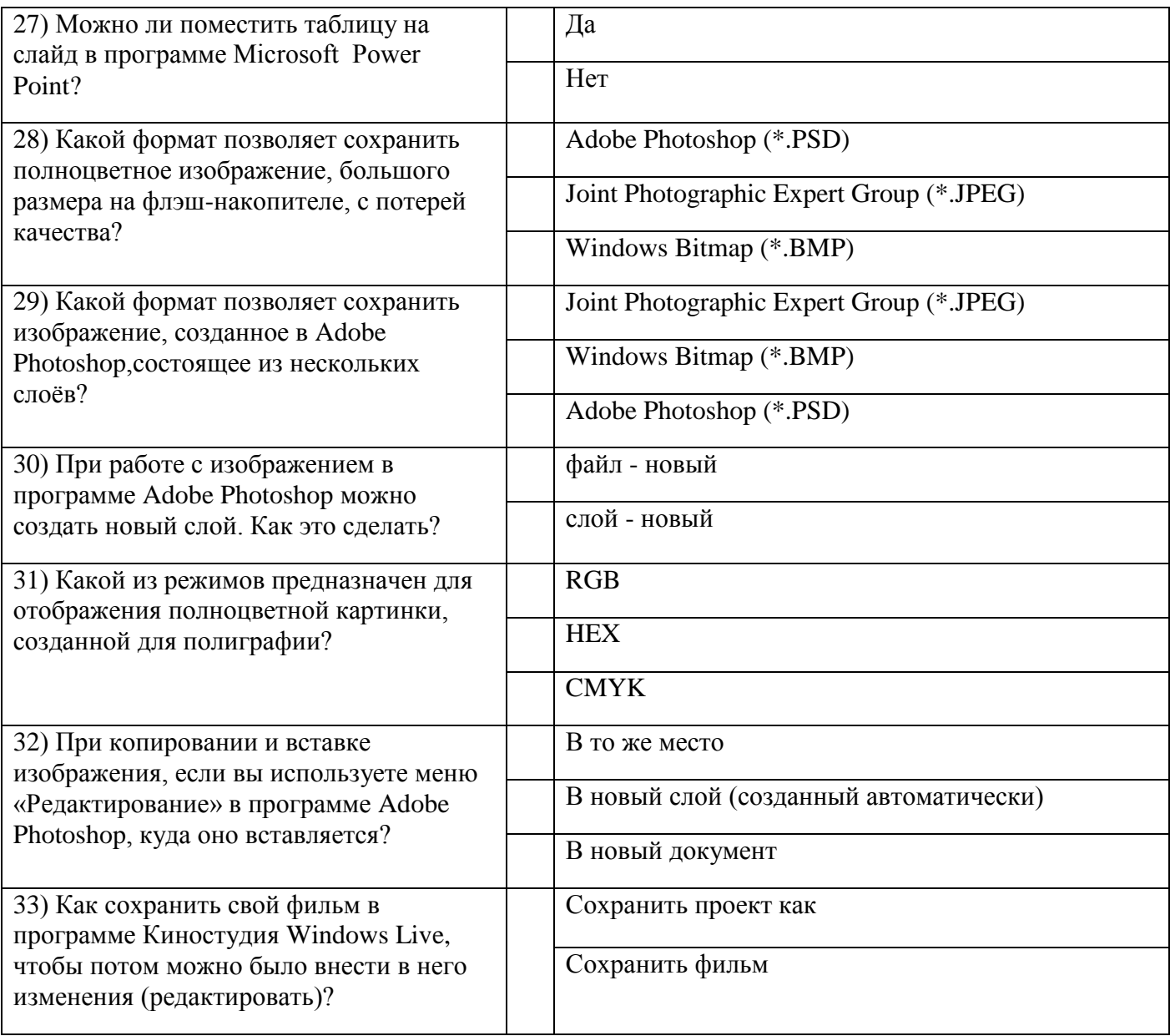